draft-ietf-ssh-users-00.txt G. Malkin / Bay Networks

### Users' Security Handbook

### Status of this Memo

 This document is an Internet-Draft. Internet-Drafts are working documents of the Internet Engineering Task Force (IETF), its areas, and its working groups. Note that other groups may also distribute working documents as Internet-Drafts.

 Internet-Drafts are draft documents valid for a maximum of six months and may be updated, replaced, or obsoleted by other documents at any time. It is inappropriate to use Internet-Drafts as reference material or to cite them other than as "work in progress."

 To learn the current status of any Internet-Draft, please check the "1id-abstracts.txt" listing contained in the Internet-Drafts Shadow Directories on ds.internic.net (US East Coast), nic.nordu.net (Europe), ftp.isi.edu (US West Coast), or munnari.oz.au (Pacific Rim).

### Abstract

 The Users' Security Handbook is the companion to the Site Security Handbook (FYI 8). It is intended to provide users with the information they need to keep their networks and systems secure.

### Acknowledgements

 This document is the work of the Site Security Handbook Working Group of the User Services Area of the Internet Engineering Task Force. The group was chaired by Barbara Y. Fraser of the Software Engineering Institute at Carnegie Mellon University, who also edited the Site Security Handbook. Contributing authors to this document are: Erik Guttman/Sun Microsystems.

 $\overline{a}$ 

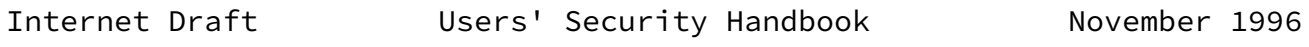

# Table of Contents

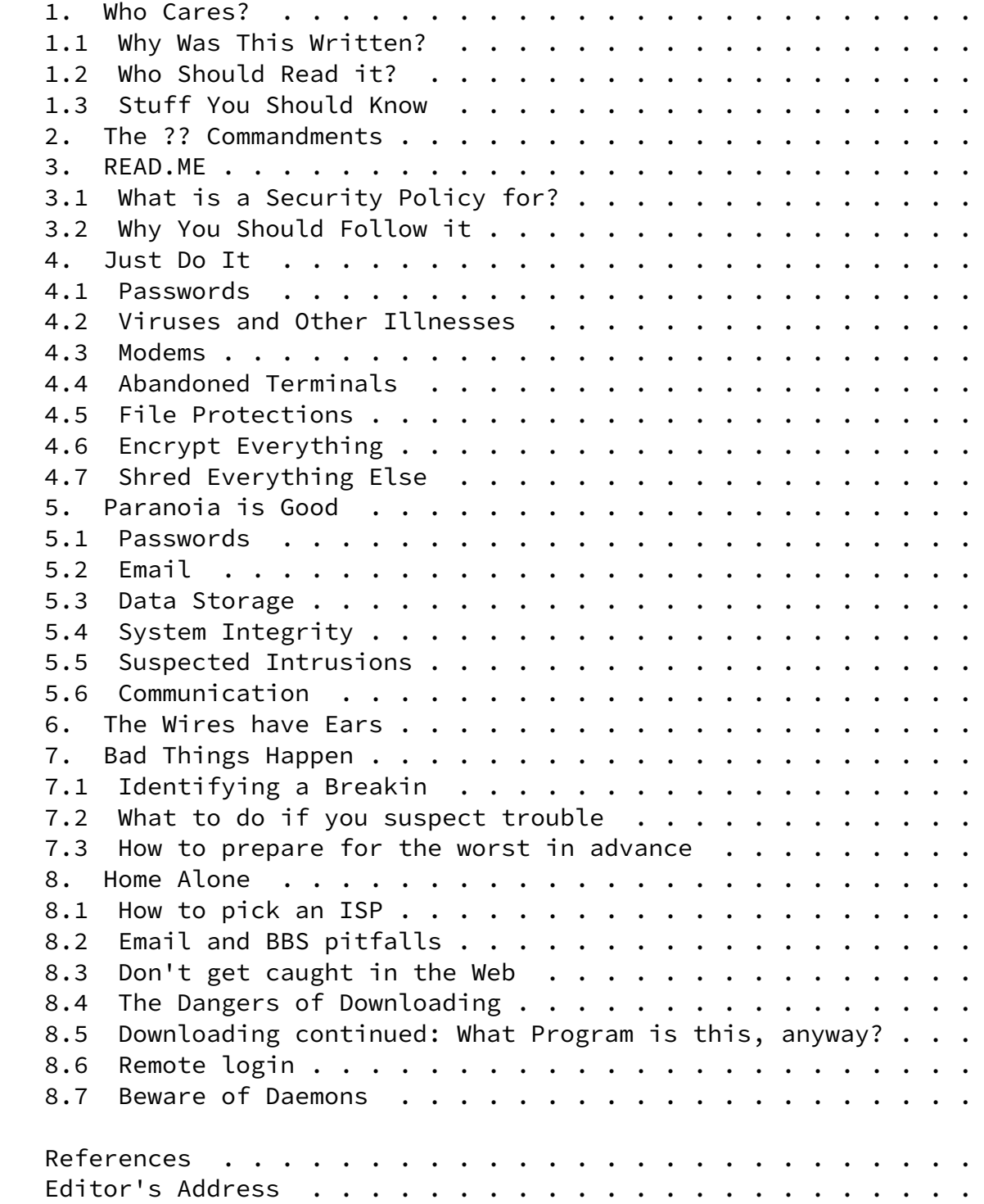

Malkin **Expires: 21May97** [Page 2]

Internet Draft **Users' Security Handbook** November 1996

<span id="page-2-0"></span>[1](#page-2-0). Who Cares?

 This document is meant to provide guidance to the end users of computer systems and networks on what they can do to keep those systems and networks secure. It is a companion document to the Site Security Handbook [[SSH](#page-20-0)].

<span id="page-2-1"></span>[1.1](#page-2-1) Why Was This Written?

 This handbook is a guide which end users can follow to help keep their computer systems and networks more secure. It contains hints and guidelines, dos and don'ts, and anecdotes chosen to help codify the information in users' memories.

 This guide is meant to be a framework which sites can build upon to create handbooks to distribute to their users. However, it can stand as a users' security guide in its own right.

<span id="page-2-2"></span>[1.2](#page-2-2) Who Should Read it?

 This document is targetted towards end users of computer systems and networks. This includes users working in small, medium and large corporate and campus sites, as well as users working from home PCs with modems.

 System and network administrators may wish to use this document as the foundation of a site-specific users' security guide; however, they should consult the Site Security Handbook first.

#### <span id="page-2-3"></span>[1.3](#page-2-3) Stuff You Should Know

 For the purposes of this document, a "site" is any individual or organization that owns and uses computer or network resources. These resources may include host computers, routers, servers, or other devices that may be accessed from outside the site (e.g., from the Internet).

 The "Internet" is the global data network which connects users via the TCP/IP suite of protocols.

 An "administrator" is an individual or group which is responsible for the day-to-day maintenance and operation of the site's hardware and software. A "user" is everyone else.

Malkin **Expires: 21May97** [Page 3]

Internet Draft **Users' Security Handbook** November 1996

- <span id="page-3-0"></span>[2](#page-3-0). The ?? Commandments
- <span id="page-3-1"></span>[3](#page-3-1). READ.ME

 If there were only one thing a user should read before connection to the Internet, it would be the security policy of the user's home network. A security policy is a formal statement of the rules by which users who are given access to an site's technology and information assets must abide. As a user, you are obligated to follow the policy created by the decision makers and administrators at your site. When using an outside network, you are obligated to follow its Acceptable Use Policy (if it has one).

<span id="page-3-2"></span>[3.1](#page-3-2) What is a Security Policy for?

 A security policy exists to protect a site's hardware, software and data. It explains what the security goals of the site are, what users can and cannot do, what to do when problems arise and who to contact, and to generally inform users what the "rules of the game" are.

<span id="page-3-3"></span>[3.2](#page-3-3) Why You should Follow it

 There was once a student who spent four years working on his degree, but made a tragic mistake at the end of his senior year. He carelessly left his account, which contained the only copy of all of his thesis data and writings, logged on when he went home. Some malicious sole deleted all of his work. This caused the poor student

<span id="page-4-4"></span><span id="page-4-3"></span><span id="page-4-2"></span><span id="page-4-1"></span><span id="page-4-0"></span>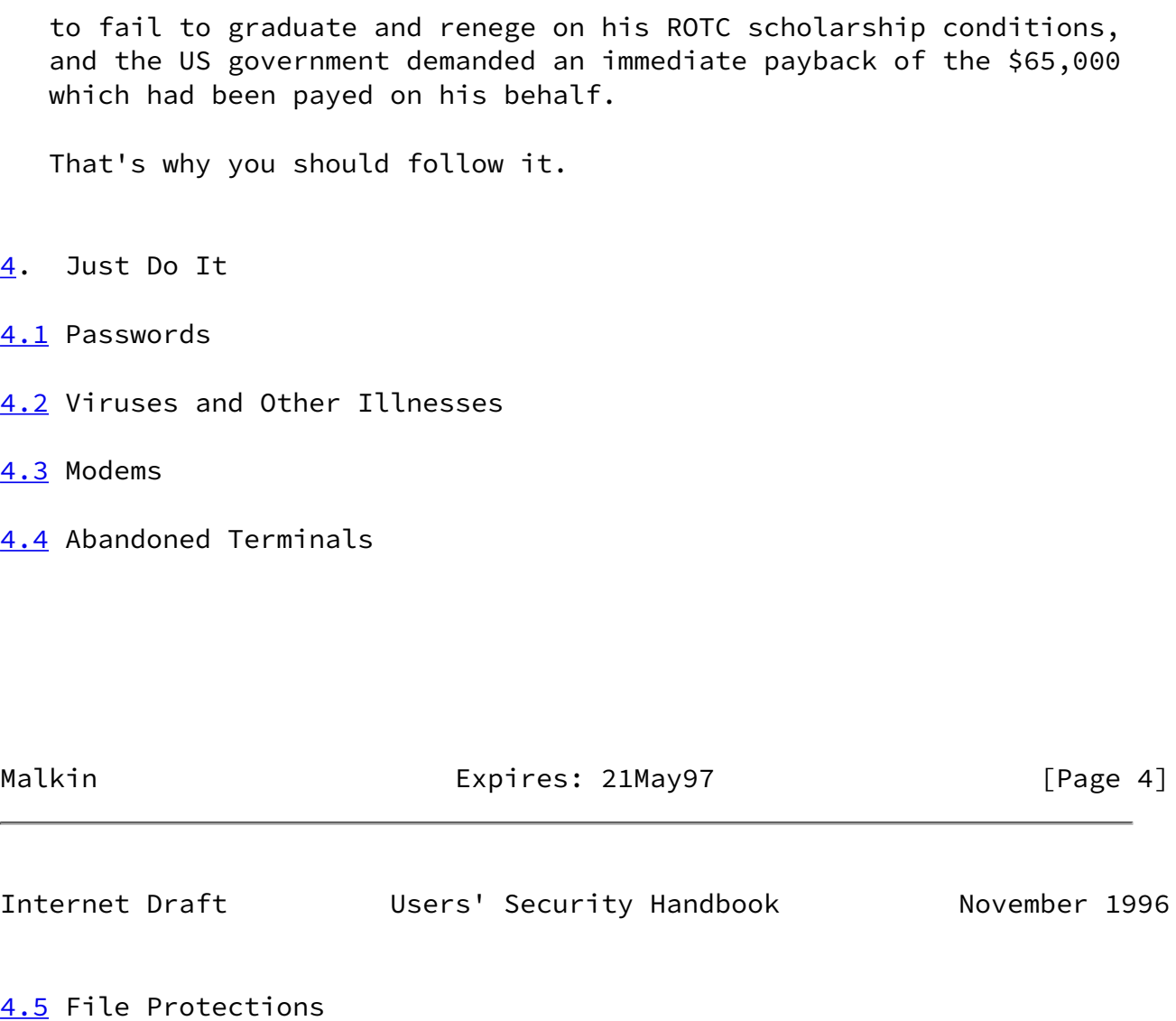

- <span id="page-4-6"></span><span id="page-4-5"></span>[4.6](#page-4-6) Encrypt Everything
- <span id="page-4-7"></span>[4.7](#page-4-7) Shred Everything Else

# <span id="page-4-8"></span>[5](#page-4-8). Paranoia is Good

 Many people do not realise it but social engineering is a tool which many intruders use to gain access to computer systems. The general impression that people have of computer break-ins is that they are the result of technical flaws in computer systems which the intruders have exploited. People also tend to think that break-ins are purely technical. However, the truth is that social engineering does play a big part in helping an attacker slip through security barriers as this could prove to be an easy stepping stone onto the protected system if the attacker has no authorised access to the system at all.

 Social engineering may be defined, in this context, as the act of talking legitimate computer users into revealing system secrets so as to gain information required to break through security barriers. An

 attacker who is good at social engineering can appear to be genuine but is really full of deceit.

 Most of the time, attackers using social enginering work via telephone calls. This not only provides a shield for the attacker by protecting his identity, it also makes the job easier because the attacker can claim to be a particular someone with more chances of getting away with it.

 There are several types of social engineering. Here are a few examples of the more commonly used ones:

 An attacker may pretend to be a legitimate end-user who is new to the system or is simply not very good with computers. This attacker may approach systems administrators and other end-users for help. This "user" may have lost his password, or simply can't get logged into the system and needs to access the system urgently. Attackers have also been known to identify themselves as some VIP in the company, screaming at administrators to get what they want. In such cases, the administrator (or it could be an end-user) may feel threatened by the caller's authority and give in to the demands.

 Attackers who operate via telephone calls may never even have seen the screen display on your system before. In such cases, the trick attackers use is to make details vague, and get you to

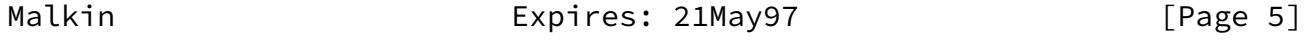

Internet Draft **Users' Security Handbook** November 1996

 reveal more information on the system. The attacker may sound really lost so as to make you feel you are helping a damsel in distress. Often, this makes people go all the way out to help the "poor user." The user may then reveal secrets when he is off guard.

 An attacker may also take advantage of system problems that have come to his attention. Offering help to a user is an effective way to gain the user's trust. A user who is frustrated with problems he is facing will be more than happy when someone comes to offer some help. The attacker may come disguised as the systems administrator or maintenance technician. This attacker will often gain valuable information because the user thinks that it is alright to reveal secrets to technicians.

 To guard against becoming a victim of social engineering, the important thing to remember is that passwords are secret. A password for your personal account should be known ONLY to you. The systems administrators who need to do something to your account will not require your password. As administrator, the privileges they have will allow them to carry out work on your account without having you to reveal your password. An administrator should not have to ask you for your password.

 Systems maintenance technicians who come on-site should be accompanied by the site administrator (who should be known to you). If the site administrator is not familiar to you, or if the technician(s) comes alone, it is wise to give a call to your known site administrator to check if the technician(s) should be there. Yet many people will not do this because it makes them look paranoid and it is embarrassing to show that they have no, or little trust in these visitors.

 Unless you are very sure that the person you are speaking to is who he claims to be, then no secret information should ever be revealed to such people. Sometimes, attackers may even be good enough to make themselves sound like someone whose voice you know over the phone. It is always good to double check the identity of the person. If you are unable to do so, the wisest thing to do is to reveal no secrets. If you are a systems administrator, there would be security procedures for assignment and reassignment of passwords to users, and you should follow such procedures. If you are an end-user, there should not be any need for you to have to reveal system secrets to another user. Some companies assign a common account to several users. If you happen to be in such a group, make sure you know everyone in that group so you can tell if someone who claims to be in the group is genuine.

Malkin Expires: 21May97 [Page 6]

Internet Draft **Users' Security Handbook** November 1996

 Finally, it is always wise to take the trouble to locate your site's user (security) manual and read it. Most sites would have some security guidelines for end-users. Knowing more about security and practicing guidelines will help to protect you, the end-user, in the end. Security guidelines have been drawn up for a purpose, so end users should observe and practise security procedures as much as possible.

#### <span id="page-7-0"></span>[6](#page-7-0). The Wires have Ears

 Yes they do. The walls may too, but the wire can reveal much more than listening at the door ever could. The way computers carry on conversations on subnets is a lot like the way people communicate at parties. There's lots of different conversations going on all at once, and despite the fact that trying to listen to every conversation at the same time is pretty confusing, it's very easy for anyone close enough to you to listen to just what you're saying. The big diffence here is that at parties you can see the people around you, but with computer networks you don't know every place the wire goes, so if someone's evesdropping on your computer conversation you'll never know it.

 Most of the chatter that goes on over most computer networks these days is almost exactly like computers sending post cards to each other. A postcard contains two addresses, one so the post office knows where it's going, and another so if it can't be delivered to that address, it can come back to the person who sent it; it also has some sort of message the person sending it wants to tell the person they're sending it to. When you mail someone a postcard, it goes to the local post office, through the post office chain to the neighborhood branch of the person you're sending it to, then finally to their house. The same thing happens when you're using your computer network. The role of the post office is replaced by the network routers. It's easy to see how anyone that comes into contact with that postcard is capable of reading the message that's on it. Any computer that comes into contact with your computer's post cards can see the message that's on it, too. Just as anyone that can read your post card can make a photocopy of it (and send it to anyone else they want to see it), any computer that sees your corespondence on the net can save the messages you're sending, and make copies. At first glance you may think it only applies to email, and places where you type messages in, but it doesn't. If you're transfering a program to, or getting a program from, another computer, that program can be stolen just as easily as a personal message to your mother. Once it's on the wire, it open season.

It gets worse. There are many tools on the market right now that are

Malkin Expires: 21May97 [Page 7]

Internet Draft Users' Security Handbook November 1996

designed to make debugging of problems on computer networks easy.

 These tools are meant to help network administrators optimize productivity on their networks, so the end user is ultimately the target of these benefits. Unfortunately these tools also give anyone that uses them the ability to listen to everything everyone on the subnet they're plugged into has to say, and by the nature of their design, allows it to be done in a very intelligent way. The tools will select specific things out of network traffic, allowing people to target you, passwords, email, whatever they like. Most also allow them to save these packets, and once that's been done, they can do anything they want with the information.

 Data encryption is a fancy sounding term, but the difference it makes on a subnet is very easy to understand. Data encryption takes those postcards, and puts them in envelopes, sending them to the same address so the message being sent between the two computers can still get there, and placing your return address on it so it can get back if necessary. The big difference is that now the message the computer is sending is hidden inside the envelope, and even though someone intercepting it can see the envelope, it can't be read unless they know how to open the envelope. It's the ability to use different types of envelopes, and prevent others from knowing how to open their envelope that differentiates different types of data encryption mechanisms from each other, and is what makes them so fancy.

 The basic concept here is pretty simple. People can see what your doing, and the details of what you're saying if they want to. The last part of this is important to realize; it helps you tune you're paranoia accordingly. How important is what you're doing, or what you're saying? If it's something of national security, you can bet if anyone knows your doing it, they're interested in reading it. Is what your doing something very personal to you? Even if you think no one's interested in it, is it something you don't mind them knowing? Somewhere in between lies the actual risk.

# <span id="page-8-0"></span>[7](#page-8-0). Incident Handling

# <span id="page-8-1"></span>[7.1](#page-8-1) Identifying a Breakin

 Unfortunately there are no hard and fast rules, only some signs which can be of use. Modern computers and network programs often do a lot of work while the user is idle. So just because the computer seems quite busy when you are not actively using it does not necessarily imply that a computer has been broken into. Indeed, many of the indications listed below must be considered suspicious only in the extreme.

- Massive disk activity. This might indicate someone is copying files from your system to a remote location.
- Abnormally poor performance. Note that this may occur for many reasons. There should be other clues before you suspect a breakin.
- Strangely intense and prolonged network activity. This might arise if your home system is being probed for vulnerabilities.
- System files have modification dates more recent than can be explained.
- Sometimes a hacker with a puerile imagination will flaunt the fact he or she has violated a system. An obnoxious message may appear, or the system may make irritating noises.
- <span id="page-9-0"></span>[7.2](#page-9-0) What to do if you suspect trouble

 The incident should be reported to your network administrator. For home users, report the incident to your Internet Service Provider. They will tell you what the next step should be.

 If you suspect that your home computer has a virus, that a malicious program has been run, or that a system has been broken into, the wisest course of action is to first disconnect the system from all networks. If available, virus detection or system auditing software should be used.

 If it becomes clear that a home system has been attacked it is time to clean up. Ideally, a system should be built back up from scratch. This means erasing everything on the hard disk. Then you install the operating system and then all additional software the system needs. It is best to install the operating system and additional software from the original distribution diskettes or cd roms, rather than from backup storage. The reason for this is that a system may have been broken into some time ago, so the backed up system or program files may already include some altered files or viruses. Restoring a system from scratch is tedious but worth while.

<span id="page-9-1"></span>[7.3](#page-9-1) How to prepare for the worst in advance

 - Read all user documentation carefully. Make sure that it is clear when services are being run on your computer. If daemons are present, make sure they are properly configured (set all permissions so as to prevent anonymous or guest logins, and so on).  Increasingly, many programs have networking capabilities built in to them. Learn how to properly configure and safely use these

Malkin **Expires: 21May97** [Page 9]

Internet Draft **Users' Security Handbook** November 1996

features.

- Back up user data. This is always important. Backups are normally thought of as a way of insuring you will not lose your work if a hard disk fails or if you make a mistake and deletes a file. Backing up is also critical to insure that data cannot be lost due to a computer security incident. One of the most vicious and unfortunately common threats posed by computer viruses and Trojan Horse programs is erasing a computer's hard disk.
- Obtain virus checking software or security auditing tools. Learn how to use them and install them before connecting to a public network. Many security tools require that they are run on a "clean" system, so they can compare the present state to the pristine one. Thus, it is necessary to do some work ahead of time.
- Upgrade networking software regularly. As new versions of programs come out, it is prudent to upgrade. Security vulnerabilities will likely have been fixed. The longer you wait to do this, the greater the risk that security vulnerabilities of the products will be well known and some network assailant will exploit them.

# <span id="page-10-0"></span>[8](#page-10-0). Home Alone

 A home system can be broken into over the Internet if a home user is unwary. The files on the home system can be stolen, altered or destroyed. A computer can acquire a virus, which can degrade or even completely halt the system. A computer can house a "Trojan Horse" program, which surreptitiously leaks information, files and so forth to someone elsewhere on the Internet. The Trojan Horse can also provide a hacker with a back door into a computer, effectively allowing an assailant access any time the computer is connected to the Internet.

<span id="page-10-1"></span>[8.1](#page-10-1) How to pick an ISP

 There are really three ways to use the Internet: with an online dial-in service, with a direct connection to the Internet, or with a  hybrid system which does some of both. You should ascertain which type of account you have from your service provider. Each one has its own security implications for the home user.

 Examples of an online dial in service would be a BBS or a dial-in unix system which allows terminal access only. The BBS or Unix system may be directly connected to the Internet and provide services to a community, such as Email, usenet news, chatting forums, file downloading or even text based World Wide Web access. In this case

Malkin **Expires: 21May97** [Page 10]

Internet Draft **Users' Security Handbook** November 1996

 privacy and downloading issues are important, but the home system is effectively unable to directly connect to the Internet. This means that the home system can't run network services, so this serious class of problems simply cannot arise. Still, it is wise to find out what the service provider or sysop recommends for safe storage of files. For example: Many Unix shell accounts provide a method for users to publish web pages. It is important to understand how to adjust the file permissions of files in your home directory in this case to prevent others from being able to access all of your data.

 A home system which uses PPP or SLIP to directly connect to the Internet is increasingly common. These systems are at the greatest risk if they run certain kinds of programs called "services." If you run a service you are in effect making your computer available to others across the network. Services include:

 - File servers (an NFS server, 'file sharing' turned on on a PC) - An FTP server - A Web server

 If you want to run services on your system, see the section "Beware of Daemons" below.

 The single most important question to ask your service provider is: "What stands between me and the Internet?"

 Some connections to the Internet are direct, others are made behind various protective barriers. In simplest terms, these mechanisms prevent anyone from the outside of a trusted network from sending messages into the trusted network. The 'firewall' is usually set up so as to allow some information to pass in, such as Email. Users on the inside of the trusted network can initiate connections to other

 computers outside of the protective barriers. If a barrier has been set up, the most important things to learn as a user are:

- What protection does this afford?

- What inconveniences does it entail?

 Some online services provide a combination of dial-in and direct connection to the Internet. The online services are often accessed by applications furnished by the service provider. If these applications communicate with the online services directly, using a modem, for example, the system is not exposed to internet based attacks. Some online services, however, provide the ability to also use TCP/IP networking in addition to their proprietary applications. This means that software which is not part of the online service's furnished application suite will be able to connect to Internet services in general. If this is the case, you should be conscious

Malkin **Expires: 21May97** [Page 11]

Internet Draft **Users' Security Handbook** November 1996

 what sort of network applications you use while online. See "What program is this, anyway?", above.

<span id="page-12-0"></span>[8.2](#page-12-0) Email and BBS pitfalls

 Many users of the Internet avail themselves of a narrow range of services such as Email and on-line bulletin board services.

 All the normal caveats apply to messages received via Email that you could receive any other way: the sender may not be who he or she claims. It is very difficult to determine for sure who sent a message. This means that Email is not suitable way to conduct business. It is very easy to forge an Email message, so that it appears to come from anyone.

 Another security issue you should consider when using Email is privacy.

 Email passes through the Internet from computer to computer. The addressee will remove it from their mail repository eventually, when he or she reads the message. The problem is that as the message moves from computer to computer, and indeed as it sits in the repository waiting to be read, it is possibly visible to others. The vulnerability exists in each link in the chain of computers and networks between the sender and the receiver of an Email message.

 For this reason it is wise to think twice before sending confidential or extremely personal information via Email. You should never send credit card numbers and the like in Email.

 To cope with this problem there are privacy programs which are available. Some mail programs make use of PEM, "Privacy Enhanced Mail." There is also a popular program which is widely available called PGP, "Pretty Good Privacy." To use them you need a mail program which employs this privacy protection software.

 Privacy software requires that the sender and receiver exchange some information beforehand. This means that it is not easy to send private messages to strangers. In general though this is not a problem, since confidential information is normally only sent to people you have established contact with beforehand.

 One service many Email users like to use is Email forwarding. This should be used very cautiously. Imagine the following scenario:

 A user has an account with a private Internet Service Provider and wishes to receive all her mail there. She sets up so her Email at work is forwarded to her private address. All the mail she would

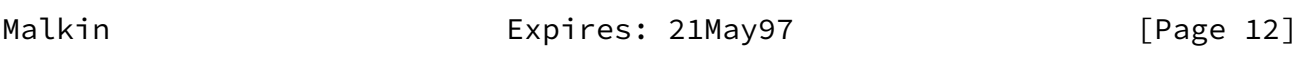

Internet Draft **Users' Security Handbook** November 1996

 receive at work then moves across the Internet until it reaches her private account. All along the way, the Email is vulnerable to being read. A sensitive Email message sent to her at work could be read by a network snoop at any of many stops along the way the Email takes.

 Remember to be careful with saved mail. Copies of sent or received mail (or indeed any file at all) placed in storage provided by an Internet service provider or BBS may be vulnerable. The risk is that someone might break into the account and read the old mail. Precautions against this are:

- Keep your mail files, indeed any sensitive files, on your home machine.
- Consider using an 'encryption program' on your sensitive files. It should be noted that encryption programs, while easily available, are of widely varying quality. PGP offers a strong encryption

capability.

 Internet Service Providers, BBS operators and commercial online services often provide some assurances of confidentiality of user data to their subscribers. It pays to read the fine print and ask the right questions. Just how confidential is a user's data? Just how competent are the operators of a given online service?

 Note that Email sent or received at work is not private, and employers may legally both read your mail and make use of it.

 Many mail programs allow files to be included in mail messages. The files which come by mail are files like any other. Any way in which a file can find its way onto a computer is possibly dangerous, like a disease vector. If the attached file is merely a text message, fine. But it may be more than a text message. If the attached file is itself a program or an executable script, extreme caution should be applied before running it. See the section below entitled "The Perils of Downloading."

<span id="page-14-0"></span>[8.3](#page-14-0) Don't get caught in the Web

 The greatest risk when web browsing is downloading files. Web browsers allow any file to be retrieved from the Internet. See "The Perils of Downloading" below.

 For the most part, browsing the World Wide Web is a harmless activity. Web pages consist of text, images, and sounds for the most part. These are transmitted to a web browsing program, and made available to the user. The catch here is that web browsing programs

Malkin **Expires: 21May97** [Page 13]

Internet Draft Users' Security Handbook November 1996

 are very complicated and getting more complicated all the time. The more complicated a program is, the less secure it is considered to be. The reason for this is that all programs have flaws, the more so the larger the program. Flaws can very often be exploited by a network based attacker to gain unintended access to a computer. Features which seem harmless can be manipulated via seemingly unrelated program weaknesses in order to provide a way to malign or gain illicit access to a computer system.

 Many web browsers are downloading files even when it is not entirely obvious. Thus, the risk posed by actively downloading files may be

 present even if you do not actively go out and retrieve files overtly. Any file which you have loaded over the network should be considered possibly dangerous (even files in the web browser's cache.) Do not execute them by accident, as they may be malicious programs.

 Web pages often include forms. Be aware that as with Email, the data sent from a web browser to a web server passes through many computers and interconnecting networks before it reaches its destination. Any one of those networks or systems could possibly have compromised network security. Thus, any personal or financially valuable information that is sent using a web page entry form may be evesdropped on. Several mechanisms have been created to prevent this, most notably "SSL" or the Secure Sockets Layer. This encrypts the message which is sent from the user's web browser to the web server so no one along the way can read it.

 One paranoid note to add here. Due to export laws in the US, only very weak encryption may be added to products which are for export. Since most companies export their products, they use a very weak form of encryption in conjunction with SSL. The pertinent detail is how many 'bits' the 'key' has. The more bits, the better. If the key has only 40 bits, you have reason for concern.

<span id="page-15-0"></span>[8.4](#page-15-0) The Dangers of Downloading

 An ever expanding wealth of free software has become available on the Internet. While this exciting development is one of the most attractive aspects of using public networks, you should also exercise caution. Some files may be dangerous. Downloading poses the single greatest risk to a home system.

 It is prudent to decide ahead of time what risks are acceptable and then stick to this decision. A home system which contains business records or other valuable and potentially damaging data (if the information were lost or stolen), it may be wise to simply avoid downloading any software from the network which comes from any

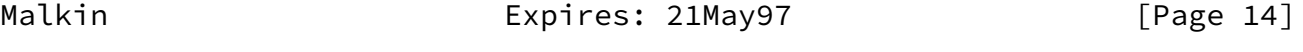

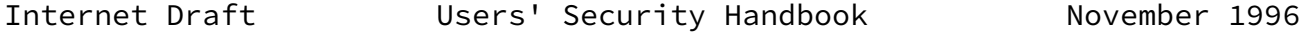

unknown source.

 If the machine has a mixed purpose, say recreation, correspondence and some home accounting, perhaps the user will hazard some

 downloading of shareware applications. He or she takes some risk of acquiring software which is not exactly what it purports to be.

Ways to minimize the risk:

- Avoid floppy disks which have been in many different computers. Especially avoid booting up the computers with these disks in the default boot drive. This may not seem like a network security issue, but if files downloaded from the network are stored on a floppy disk, and the disk is then left in the default boot drive it is potentially just as bad as if the disk were freshly brought home from a hacker's convention.
- Get to know your computer's system directory. The files located there control how the computer works, whether it works, how secure it is and so on. If any of those files gets modified without the user having explicitely doing it, something might have been done to them by a virus or a trojan horse program.

 Checking system files is very tedious work to do by hand. Fortunately there are many virus detection programs available forPCs and Macintosh computers. There are security auditing programs available for Unix based computers. If software is downloaded from the network, it is wise to run virus detection or auditing tools regularly.

<span id="page-16-0"></span>[8.5](#page-16-0) Downloading continued: What Program is this, anyway?

Programs have become much more complex in recent years.

- A program may have "plug-in" modules. You should not trust the Plug- ins simply because you are used to trusting the application they plug into. For example: Some web pages suggest that the user download a plug in to view or use some portion of the web page's content. Consider: What is this plug-in? Who wrote it? Is it safe to include it in your web browser?
- Some files are "compound documents." This means that instead of using one single program, it will be necessary to run several programs in order to view or edit a document. Again, be careful of downloading component applications. Just because they integrate with products which are well known does not mean that they can be trusted.

Malkin **Expires: 21May97** [Page 15]

- Downloading an application which has the same name as a well known application is dangerous. This is a well known ploy to trick users. You might accidentally run the downloaded program thinking it is the well known application. Files which have the same name as system files, utilities or start up batch files are especially dangerous.
- Programs can use the network without making the user aware of it. One thing to keep in mind is that if a computer is connected, any program has the capability of using the network, with or without informing the user. Say for example a game program is downloaded from an anonymous file server. This appears to be a shoot-em-up game, but unbeknownst to the user, it is transferring all the user's files, one by one, over the Internet to a hacker's machine! The only indication that this is underway might be that there is a lot of disk and network activity. This example is meant to illustrate the dangers of downloading and running software of unknown origins.

#### <span id="page-17-0"></span>[8.6](#page-17-0) Remote login

 Many Internet services involve logging in remotely. A user is prompted for his or her account name and password. If this information is sent through the network without encryption, the message can be intercepted and read by others. This is not really an issue when you are logging into a "dial-in" service where you make a connection via a telephone and logs in, say to an online service provider.

 Where it is a risk is when you are using telnet, rlogin, FTP or other services which allow access to computers across the Internet.

 A very serious risk for a home user is if he or she runs a remote login service on their home machine. This allows the home user to log in to their home machine from other computers on the Internet. This can be quite convenient. The danger is that someone will secretly observe the logging in and be able to masquerade as the user whenever they choose in the future.

 The precaution commonly taken against this by larger institutions, such as corporations, is to use one-time password systems. Until recently this has been far too complicated and expensive for home systems. A program called "ssh" allows secure remote login and file transfer, and may be appropriate for a technically capable home user. The best policy then is to not run a remote log in service on your home computer.

Malkin Expires: 21May97 [Page 16]

Internet Draft Users' Security Handbook November 1996

<span id="page-18-0"></span>[8.7](#page-18-0) Beware of Daemons

 There are in general two types of programs which operate on the Internet. There first is servers, which provide such services as http (World Wide Web), and DNS (Domain name service.) The other is clients, such as web browsers.

 Most software which runs on home systems is of the client variety; but, increasingly, server software is available on traditionally client platforms (e.g., PCs). Server software which runs in the background is referred to as a "daemon" (pronounced deemon). Many of the server software program names end in `d', like "inetd" (Internet Daemon) and "talkd" (Talk Daemon).

 There are three very important things to keep in mind as far as the security implications of running services on a home computer. First and most important,

- If a server is not properly configured it is very vulnerable to attack over a network. It is vital, if you run services, to become familiar with how to properly configure them. This is not easy, and may require training or technical expertise.
- All software has flaws, and flaws exploited deviously can be used to breach computer security. If you run a server on your home machine you have to stay aware: If security flaws in it are discovered you will need to either stop using the software or apply "patches" or "fixes" which eliminate the vulnerability. The supplier of the software, if it is a decent company or freeware author, will supply information and updates to correct security flaws. These "patches" or "fixes" must be installed.
- As a rule of thumb, the older the software, the greater the chance it has known vulnerabilities. This is not to say you should simply trust brand new software either! Frequently it takes time to discover even obvious security flaws in servers.
- Some servers start up without any warning. There have been Web Browsers and telnet clients in common use which automatically start FTP servers if not explicitly configured to not do so. If these

 servers are not themselves properly configured, the entire file system of the home computer can become available to anyone on the Internet.

 In general, any software MAY start up a network daemon. The way to be safe here is to know the products you are using. Read the manual, and if any questions arise, call the company or mail the author of free software to find out if you are actually running a service by

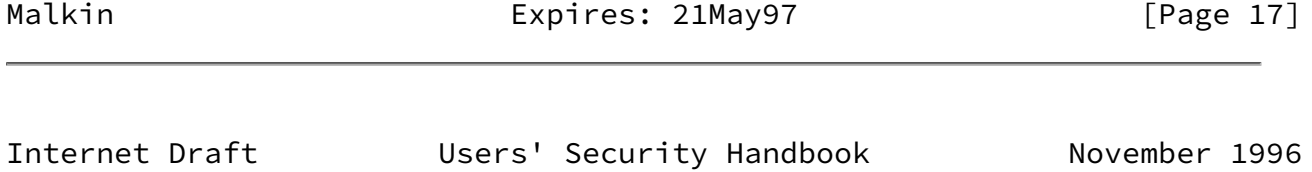

using the product.

Malkin **Expires: 21May97** [Page 18]

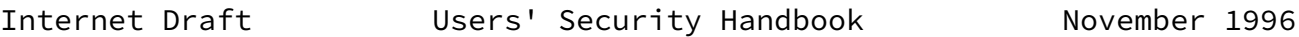

#### References

<span id="page-20-0"></span> [SSH] Frasier, Barbara, ed, "Site Security Handbook," RFC ??? (FYI 8), June, 1996.

Security Considerations

 This document discusses what computer users can do to improve security on their systems.

Editor's Address

 Gary Scott Malkin Bay Networks 53 Third Avenue Burlington, MA 01803

 Phone: (617) 238-6237 EMail: gmalkin@baynetworks.com

Malkin **Expires: 21May97** [Page 19]